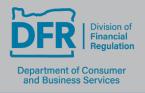

350 Winter St. NE, Rm 410, P.O. Box 14480, Salem, OR 97309

503-378-4140 dfr.oregon.gov

#### **Pharmaceutical Sales Representative**

# **Education Provider Dashboard Functions**

Website: State Based Systems for Organizations

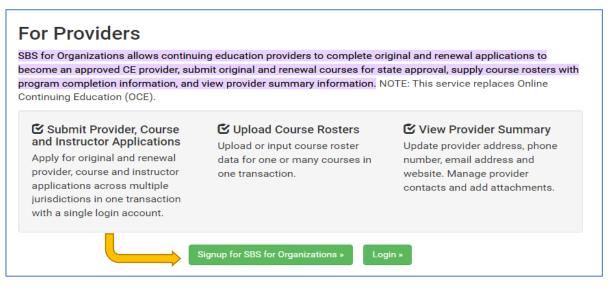

#### 1.To begin, create login for SBS Organizations

#### 2. New Provider Application

NOTE \*\*\*We have been receiving inquiries that the (Go to Dashboard) is not functioning properly and we are working on fixing the issue. Additional ways to reach the dashboard or new provider application is highlighted below. If there are continued difficulties please reach out to help@niac.org

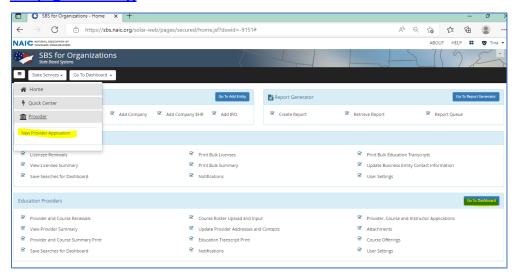

**\*\*\*\* NOTE\*\*\*\*** PSR's are responsible for obtaining both pre license education and continue education to reach compliance with Oregon laws starting with the 2023 renewals.

**For providers** to offer their courses for both education types and for our systems to recognize and distinguish the education types the provider must apply for two separate provider licenses.

One provider number will be for <u>Continue education</u> and the second will be for <u>pre education</u>.

(Although we are asking the provider to apply for two licenses, ultimately It will be the PSR's responsibility to check their education transcript and verify requirements or status.

#### Getting Started:

#### Note: You Must fill in every section with a \*

Provider name, **Education Type: choose** <u>Continue education</u> Application date and Provider Type which will be either 1 or 2. (*for the second license, the identifying option will be in the jurisdiction section*).

1. Pharmaceutical Sales Representative CE Provider

Note: The first provider license you apply for you can use the FEIN the second license leave the FEIN out or you will get an error.

| Provider Name:       | FEIN:                                           | *Education Type:              | * Application Date: |
|----------------------|-------------------------------------------------|-------------------------------|---------------------|
| PSR TEST             |                                                 | Continuing Educati 🗸          | 06/10/2022          |
| *Provider Type:      | Have you ever been a<br>Provider in this state? | Annual Fee<br>Classification: |                     |
| Pharmaceutical Sal 🗸 | ○ Yes ○ No                                      | Select One                    |                     |

**Next** Fill in Business Phone and E-mail. (*The business contact information is the information that will be posted on SBS for PSR's seeking education*.)

| none                   |              |   |   | Email          |                  |                   |   | Website    |
|------------------------|--------------|---|---|----------------|------------------|-------------------|---|------------|
| /pe:                   | Number:      |   |   | Туре:          |                  | Email:            |   | Type:      |
| Select One             |              |   |   | Select One     | ~                |                   |   | Select One |
| Add                    |              |   |   | Add            |                  |                   |   | Add        |
| Туре                   | Number       |   |   | Туре           |                  | Email             |   |            |
|                        | Number       |   |   | Business Email | christina.m.boon | e@dcbs.oregon.gov | ŵ |            |
| Business Primary Phone | 555-555-5555 | 1 | ŵ |                |                  |                   |   |            |

| Business Address                         |                   |                     |                    |         |                                      |
|------------------------------------------|-------------------|---------------------|--------------------|---------|--------------------------------------|
| Copy From                                |                   |                     |                    |         |                                      |
| ×                                        |                   |                     |                    |         |                                      |
| * Address Line 1:                        |                   |                     |                    |         |                                      |
| 350 Winter St NE                         |                   |                     |                    |         |                                      |
| Address Line 2:                          |                   |                     |                    |         |                                      |
| Address Line 3:                          |                   |                     |                    |         |                                      |
| Additional Address Lines     .     City: | * State/Province: |                     | * ZIP/Postal Code: |         | * Country:                           |
| Salem                                    | Oregon            | ~                   | 97301              |         | United States                        |
|                                          |                   |                     |                    |         |                                      |
| Mailing Address                          |                   |                     |                    |         |                                      |
| Business Address 🗸                       |                   |                     |                    |         |                                      |
| * Address Line 1:                        |                   |                     |                    |         |                                      |
| 350 Winter St NE                         |                   |                     |                    |         |                                      |
| Address Line 2:                          |                   |                     |                    | _       |                                      |
|                                          |                   |                     |                    |         |                                      |
| rimary Contact                           |                   |                     |                    |         |                                      |
| Salutation: First Name: Ms.              | Middle Name:      | *Last Name<br>Boone | e:                 | Suffix: | *Contact Type:<br>Provider Represent |
|                                          |                   |                     |                    |         |                                      |
| Pull data from Provider                  |                   |                     |                    |         |                                      |
| Business Address                         |                   |                     |                    |         |                                      |
| Copy From                                |                   |                     |                    |         |                                      |
| ~                                        |                   |                     |                    |         |                                      |

Fee is \$0. Click next.

Attachments are not for a new provider license but if you have a business license or any thing you would like attached to your provider license you can attach here then click next.

Click Finish.

| _              | tute buseu              | systems                                                    |              | 7                                                                   |  |  |  |
|----------------|-------------------------|------------------------------------------------------------|--------------|---------------------------------------------------------------------|--|--|--|
|                |                         |                                                            |              |                                                                     |  |  |  |
| 1 Applicatio   | n / 2 Pro               | ovider Phon                                                | ie, Email, V | /ebsite / 3 Coni                                                    |  |  |  |
| Confirmat      | ion                     |                                                            |              |                                                                     |  |  |  |
| Provide        | Provider Name: PSR TEST |                                                            |              |                                                                     |  |  |  |
| Previous       | Next                    | Finish                                                     | Cancel       |                                                                     |  |  |  |
| Capital Market | NAIC                    | IC Central Office<br>Executive Office<br>t Analysis Office | 9            | Address<br>1100 Walnut Street<br>Suite 1500<br>Kansas City, MO 6410 |  |  |  |
|                |                         |                                                            |              |                                                                     |  |  |  |

## 3. Receipt

Once the Division approved the provider application the approval e-mail pictured below will be sent. (*The Provider number and Provider Pin are important numbers to keep on file.*)

| Provider A                                                                                                   | oplication A                                                                                         | pproval                                                                                                    |   |
|----------------------------------------------------------------------------------------------------|----------------------------------------------------------------------------------------------------|----------------------------------------------------------------------------------------------------|---|
| SB State<br>To You                                                                                           | Based Syste                                                                                          | ems 2:59 P                                                                                                    | M |
| Your Provider Application h                                                                                  | as been successfully approved!                                                                       |                                                                                                    |   |
|                                                                                                    | you for using NAIC's State Based Sys<br>services offered through SBS, visit: ww                      |                                                                                                    |   |
| If you have questions regarding you                                                                          | r transition:                                                                                        |                                                                                                    |   |
| holidays).                                                                                                   | 83-8990 between the hours 8:00 a.m<br>maic.org. If the email message is se<br>next business day.     |                                                                                                    |   |
| How Do I?                                                                                                    |                                                                                                    |                                                                                                    |   |
| <ul> <li>Print my license</li> <li>Print my education transcript</li> <li>Update my email address</li> </ul> | Find my NPN or license number     View company information     Find continuing education     courses | Manage entities with a single<br>login accross multiple jurisdiction<br>Purchase a report that tracks is<br>licensee information (company<br>appointments, CE compliance, |   |

**NOTE:** To Begin #4 if you cannot pull down the education dashboard you must first go to add entity.

| C<br>:// | rganizatio      | ons |             |   |                 |   | <                |
|----------|-----------------|-----|-------------|---|-----------------|---|------------------|
|          | Go To Dashboard | d • |             |   |                 |   |                  |
|          |                 | •   |             |   |                 |   |                  |
|          |                 |     |             |   |                 |   | Go To Add Entity |
| 2        | Add Provider    | V   | Add Company | V | Add Company EHR | Ľ | Add IRO          |
|          |                 |     |             |   |                 |   |                  |
| s        |                 |     |             |   |                 |   |                  |

## 4. Course Original Application

This function is used to submit a new course(s) to the state to be approved as a course that the provider can offer. The provider will select what provider ship of theirs the course is for and then select the button that says "Add Course".

Again please note: You will need to apply for the same course 2X one for each provider license.

*Tip: You could make the pre license more identifiable by adding PL in from of the name of the course.* 

| Course Application(s) Cart                       |                                            |   |                                                                  |
|--------------------------------------------------|--------------------------------------------|---|------------------------------------------------------------------|
| Provider Information                             |                                            |   |                                                                  |
| Provider Name:<br>Tina Boone / 500024971 / OR    |                                            | ~ | Provider Type:Pharmaceutical Sales Representative CE<br>Provider |
| Provider Number:500024971<br>Jurisdiction:Oregon | Provider FEIN:<br>Provider Status:Approved |   | Provider Education Type:Continuing Education                     |
| +Add Course                                      |                                            |   |                                                                  |
| Previous Next Finish Cancel                      |                                            |   |                                                                  |

The course description has to be less than 250 characters or they won't be able to continue in the process. Please name ALL courses starting with PSR (name of course) Example: PSR Clinical Trial Design

| Course Information                                    |                                                             |                          |
|-------------------------------------------------------|-------------------------------------------------------------|--------------------------|
| Course Title:                                         | <sup>≰</sup> is this Course open to the Public?<br>®Yes ⊂No | Word Count:              |
| ducation Type:Continuing Education                    | Difficulty:                                                 | Home State:              |
|                                                       | Select One                                                  | Select One               |
| lational Insurance Designation:<br>Oyes @No           |                                                             | Provider Home State ID:  |
| rofessional Designation                               | Measurement used for successful completions:                |                          |
| ⊖Yes ®No                                              | Select One                                                  |                          |
| opulate from User Account                             |                                                             |                          |
| ubmitter Name (if different from provider<br>ontact): | Submitter Phone Number:                                     | Submitter Email Address: |

| *Course Method:<br>Uner<br>Academic Credit Course<br>Independent Study<br>Classroom<br>Online | Course Group:     Miscelianeous     Oregon Law     Pharmaceutical Sales Representative     Property and Casualty | ļ | *General:<br>Optional Exam? | - |
|-----------------------------------------------------------------------------------------------|----------------------------------------------------------------------------------------------------|---|-----------------------------|---|
|-----------------------------------------------------------------------------------------------|----------------------------------------------------------------------------------------------------|---|-----------------------------|---|

Attachments are required for this portion. The attachment must include a timed outline with a minimum of 50 minutes per requested hour. *Oregon does not allow partial credits.* 

| Upload Attachment                             |  |              |             |             |
|-----------------------------------------------|--|--------------|-------------|-------------|
| *Attachment:                                  |  |              |             |             |
| + File Upload                                 |  |              |             |             |
| time eval.xlsx                                |  |              |             |             |
| *Attachment Description:                      |  |              |             |             |
| Timed Outline                                 |  |              |             |             |
| 242 characters remaining.<br>*Effective Date: |  |              |             | le          |
| 06/22/2022                                    |  |              |             |             |
| Attachment Status:                            |  |              |             |             |
|                                               |  |              |             | ~           |
|                                               |  |              |             |             |
| Upload Cancel                                 |  |              |             |             |
|                                               |  |              |             |             |
|                                               |  | ← Previous → | Next Pt Fig | ish X Cance |
|                                               |  |              |             | tr contra   |

You Must click upload after you attach a file, then hit next.

| Provider Information                                 |                                                   |                                                                   |
|------------------------------------------------------|---------------------------------------------------|-------------------------------------------------------------------|
| Provider Name: Tina Boone                            |                                                   | Provider Type: Pharmaceutical Sales<br>Representative CE Provider |
| Provider Number: 500024971                           | Provider FEIN:                                    | Provider Education Type: Continuing Education                     |
| Course Information                                   |                                                   |                                                                   |
| Course Title: Pharmaceutical 101                     | Is this Course open to the Public?: Y             | Word Count:                                                       |
| Education Type: Continuing Education                 | Difficulty: Basic                                 | Home State:                                                       |
| Professional Designation: N                          | Measurement used for successful completions:      | Provider Home State ID:                                           |
| Submitter Name (if different from provider contact): | Submitter Phone Number:                           | Submitter Email Address:                                          |
| Oregon                                               |                                                   |                                                                   |
| Course Method: Online                                | Course Group: Pharmaceutical Sales Representative | General: 1                                                        |
|                                                      |                                                   | Optional Exam?                                                    |
|                                                      |                                                   |                                                                   |
|                                                      |                                                   |                                                                   |
|                                                      |                                                   | ← Previous → Next Pi Finish X Cance                               |

Review the information for this course and select "Finish".

This is what the screen looks like after finishing one course entry. If a provider has additional courses to submit, they can do that here by clicking add course otherwise, select next

| Course Application(s) Cart                                                                                                    |               |                 |    |                                         |                         |            |       |
|----------------------------------------------------------------------------------------------------|---------------|-----------------|----|-----------------------------------------|-------------------------|------------|-------|
| Provider Information                                                                                                    |               |                 |    |                                         |                         |            |       |
| Provider Name:<br>Tina Boone / 500024971 / OR                                                                                                    |               | ~               |    | Provider Type:Pharmaceutica<br>Provider | al Sales Representative | CE         |       |
| Provider Number:500024971     Provider FEIN:     Provider Education Type:Continuing Education       Jurisdiction:Oregon     Provider Status:Approved     Provider Status:Approved |               |                 |    |                                         |                         |            |       |
| +Add Course                                                                                                    |               |                 |    |                                         |                         |            |       |
| Show 10 v entries                                                                                                    |               |                 |    |                                         | Filter                  | r          |       |
| Course Name                                                                                                    | Provider Name | Provider Number | ٦ţ | Jurisdiction(s)                         | Fees 11                 | 11         |       |
| Pharmaceutical 101                                                                                                    | Tina Boone    | 500024971       |    | Oregon                                  | \$0.00                  | ø          | ŵ     |
|                                                                                                    |               |                 |    |                                         | Total F                 | ees \$0.00 |       |
| Showing 1 to 1 of 1 entries                                                                                                    |               |                 |    |                                         |                         | Previous   | 1 Nex |
| Previous Next Finish Cancel                                                                                                    | Service Desk  |                 |    |                                         |                         |            |       |

This is a final review screen for all of the courses being submitted.

| Fees   |
|--------|
| \$0.0  |
| \$0.00 |
|        |

#### Receipt.

|                           |                                                                                                |                                 |                                      |                                          |                                        | • Princis      | is receipt |
|---------------------------|------------------------------------------------------------------------------------------------|---------------------------------|--------------------------------------|------------------------------------------|----------------------------------------|----------------|------------|
| tank you for using NAIC's | State Based Systems (SBS). For info                                                            | ormation about other services ( | offered through SBS, visit: www.     | statebasedsystems.com.                   |                                        |                |            |
| Payment Information       |                                                                                                |                                 |                                      |                                          |                                        |                |            |
| ransaction Type: Course   | Application                                                                                    | Transaction Date: 06/22/20      | 22                                   | Amount Paid: \$0.00                      |                                        |                |            |
| Jurisdiction              | Provider                                                                                       | Course Name                     | Education Type                       | Course Method                            | Course Group                           | Course Credits | Fees       |
| Oregon                    | Tina Boone / 500024971                                                                         | Pharmaceutical 101              | Continuing Education                 | Online                                   | Pharmaceutical Sales<br>Representative | General: 1     | \$0.00     |
|                           |                                                                                                |                                 |                                      |                                          |                                        | Grand Total:   | \$0.00     |
| you have questions regar  | a charge from NAIC State Based S<br>ding your transaction:<br>k at 816-783-8990 between the ho |                                 |                                      |                                          |                                        |                |            |
|                           | e to sbshelp@naic.org. If the emai                                                             |                                 | esk outside the time above, it w     | vill be answered the next busir          | ness day.                              |                |            |
|                           | Central Office  Address ecutive Office  Suite 1500 Kansas City, MO 64                          | 8 am to 4 nm (CT)               | a 2022 Mating Linear and Inc.        | rance Commissioners. All rights reserved |                                        |                |            |
|                           |                                                                                                |                                 | © 2022 National Association of Insur | rance commissioners. All rights reserved | 3.                                     |                |            |

### 5. Course Roster Upload

This function is used to give credits to an Pharmaceutical Sales Representative or class of agents for a course they took from the provider. This can be done manually or by uploading a file with the

insurance agent(s). The proper formatting for the file upload option can be found in the examples on the right hand side. We'll be looking at the manual roster upload here. Select "Manual Input".

| State Based Syst                |                     |                                                                                  |                                                                                     | 5 |
|---------------------------------|---------------------|----------------------------------------------------------------------------------|-------------------------------------------------------------------------------------|---|
| Constant ( ) Server ( ) Server) |                     |                                                                                  |                                                                                     |   |
| Manufiliput                     | + Upland Bodie File | Contraring Education<br>Tool Sample Only Place (C)<br>boot Sample Education (CE) | Pro powing Education<br>(inclusion) Operative (PU)<br>(inclusion) Dear Provide Text |   |
| Courte Rocker Decality          | d                   | Quiri face-character of teams (contained at the second                           |                                                                                     |   |

Fill out the information on this screen.

| tate Based Systems                                                                                                    |                                                             | /1                                      | and and a | 1 | 122 |
|----------------------------------------------------------------------------------------------------|-------------------------------------------------------------|-----------------------------------------|-----------|---|-----|
| B state service: - corts buildcoard +                                                                                                    |                                                             |                                         |           |   |     |
| attended - Dissue - Disputciellant                                                                                                    |                                                             |                                         |           |   |     |
| Spikal Roder                                                                                                    |                                                             |                                         |           |   |     |
| 4hovder                                                                                                    |                                                             |                                         |           |   |     |
| Relied Care                                                                                                    |                                                             | 8                                       |           |   |     |
| Send con                                                                                                    |                                                             | 9                                       |           |   |     |
|                                                                                                    | to an an an an an an an an an an an an an                   | -                                       |           |   |     |
| foass failea ann                                                                                                    | License Hernber                                             |                                         |           |   |     |
| ALC: MUR. DROF                                                                                                    |                                                             |                                         |           |   |     |
|                                                                                                    |                                                             |                                         |           |   |     |
| Course Roster Datails                                                                                                    |                                                             |                                         |           |   |     |
|                                                                                                    |                                                             |                                         |           |   |     |
|                                                                                                    |                                                             |                                         |           |   |     |
| west Gareed                                                                                                    |                                                             |                                         |           |   |     |
| And London Diller 1 Andreas                                                                                                    | And program Annual<br>Annual Annual Annual<br>Annual Annual |                                         |           |   |     |
| Lapid Markon & Low-Lood Andrew Oliver W. Stationer, Stationer, Sta | Barrier, Color,                                             | A 2011 Million Income of Proceeding and |           |   |     |
|                                                                                                    |                                                             |                                         |           |   |     |

Select the box to be check-marked for Pharmaceutical Sales Representative under the column titled "Select". Then select the button that says "Next" in the bottom left-hand corner. Please notice that that are two different locations where "Next" can be selected. Only one works and the other may be removed or utilized in a future build.

| roeder                                                  |                            |                     |                                                 |                  | 200      |                         |                                | a set        | taried (How To                         |     |  |
|---------------------------------------------------------|----------------------------|---------------------|-------------------------------------------------|------------------|----------|-------------------------|--------------------------------|--------------|----------------------------------------|-----|--|
|                                                         |                            |                     |                                                 |                  | <u>×</u> |                         |                                |              |                                        |     |  |
| town                                                    |                            |                     |                                                 |                  |          |                         |                                | Denine       | 61.0                                   |     |  |
| A SHAPLE AP                                             | INGOACH TO BUP             | 15EULAGREEHENTS (2) | 402                                             |                  |          |                         |                                | 1000         |                                        |     |  |
| lute laken                                              |                            | +Luct hame          | 1979                                            | License Numb     | er       |                         |                                |              | times Pinesman<br>Sen Type: Continue's |     |  |
| ACTION OF A                                             |                            |                     |                                                 |                  |          |                         |                                |              |                                        |     |  |
| -                                                       | er Cent                    |                     |                                                 |                  |          |                         |                                |              |                                        |     |  |
| ourse Parates                                           | Ortan                      |                     |                                                 |                  |          |                         |                                |              |                                        |     |  |
| interfactor<br>B) 1 artist                              | CHAIN<br>Includ            |                     |                                                 |                  |          |                         |                                |              |                                        | nu( |  |
| 1 1 1 1 1 1 1 1 1 1 1 1 1 1 1 1 1 1 1                   | CHAIN<br>Includ            |                     | Carolian                                        | 1 Correctionaler | - MPG -  | Lanner Mandare          | Larror Name                    | is limited)  | Cule Takes                             |     |  |
| ane forder<br>() norma<br>( a ())<br>( a ())<br>( a ()) | Orben<br>Hellod<br>Jangess |                     | Course Name<br>A jumpit several to purpit water |                  | e una e  | Linear Manfor<br>652/03 | Langer Rann -<br>SToon Stoned# | is leadered? | Date Tales (<br>SASSOFT                |     |  |

Again, select the proper "Next" button in the bottom left-hand corner.

| Attendes - 2 Sevine - 1 h   |                    |                                            |                    |                   |               |               |             |                  |                               |
|-----------------------------|--------------------|--------------------------------------------|--------------------|-------------------|---------------|---------------|-------------|------------------|-------------------------------|
| Course Romer Details        |                    |                                            |                    |                   |               |               |             |                  |                               |
| Bas II 🖉 elliter            |                    |                                            |                    |                   |               |               |             |                  | HBH:                          |
| prevention                  | monder Hunder      | CHARGE NAME                                | course Realister : | 100               | Laures Number | toorisis fame | to monderer | mex rukel-       | CH00 tarvel                   |
|                             | 2010               | a DIAPAT APPROADS TO<br>BUTSELL AGREEMON'S | 11.00              | 4821324           | signers       | 17545 CTANOV  | in.         | samper.          | cation i                      |
| linusing itself of Lowinies |                    |                                            |                    |                   |               |               |             |                  | (inspectate and in the second |
| etulation Prosting          | lane               | Provider Number                            | Coarse Name        |                   |               | Course Nam    | ier tierb   | er of Alteraters | Inc. Securit                  |
| iama withi                  | of calling the co- | 20108                                      | # 208792 APPR      | DALE TO BUYOUL RO | irenine.      | 17.650        | -1          |                  | 11-00                         |
|                             |                    |                                            |                    |                   |               |               |             |                  | \$1.98                        |

Put in the payment information.

|   | * Card Helder Last Name: |                                                                                                    |
|---|--------------------------|----------------------------------------------------------------------------------------------------|
|   | Briefs                   |                                                                                                    |
|   | * Siling Ox              |                                                                                                    |
|   | Conclusion               |                                                                                                    |
|   | * mileg country:         |                                                                                                    |
| ~ | Bread States             | 2                                                                                                    |
|   | "t mat                   |                                                                                                    |
|   | developmentorm           |                                                                                                    |
|   | * Phone Number:          |                                                                                                    |
|   | m-neim                   |                                                                                                    |
|   |                          |                                                                                                    |
|   |                          |                                                                                                    |
|   |                          |                                                                                                    |
|   | ×                        | Street           • Silling (Ry:           remiting county:           Immiting county:           Immit county:           Immit county:           Immit county:           Immit county:           Immit county:           Immit county:           Immit county:           Immit county:           Immit county:           Immit county:           Immit county:           Immit county:           Immit county: |

After this screen, the provider will know that's the payment is successful because they will get a transaction number like most other processes.

| The failer with Pary Par |  |
|--------------------------|--|
| rith could or dubit card |  |
|                          |  |
| Card namber              |  |
| gention data             |  |
| vitice e the 1           |  |
| Pag Nov                  |  |
| neri -                   |  |

## 6. Course Roster Search

function is used to search if credits were successfully uploaded for a course that was taught previously by the provider.

| Provide         Propriet automation handwith           Sets: Unit         Coarts Ministria           Dearts         Coarts Ministria           Sets: Unit         Coarts Ministria           Sets: Unit         Coarts Ministria           Dearts         Ministria           Sets: Unit         Coarts Ministria           Dearts         Ministria           Sets: Unit         Coarts Ministria           Dearts         Ministria           Sets: Unit         Dearts Ministria           Dearts         Ministria                                                                                                    |  |
|----------------------------------------------------------------------------------------------------|--|
| County France Mage County Million<br>Tend Data (2011) Account a Account of Account of Acco |  |
| Temperature (M) Analysis and Analysis (M) Analysis (M) An   |  |
| Demit Dat     Accord a 4400     Accord a 4400     Accord a 4400     Chill Cold     Chill Cold     Chill     Chill Cold     Chill Cold     Chill Cold     Chill Cold     Chill Cold     Chill Cold     Chill Cold     Chill Cold     Chill Cold     Chill Cold     Chill Cold     Chill     Chill Cold     Chill     Chill     Chill Cold     Chill     Chill     Chi        |  |
| Long Short Case<br>Long Short Case Training<br>of Long Short Case Training<br>Manual & Case Training                                                                                                    |  |
| Taken Bale Prans Taken Bale Tac                                                                                                    |  |
| Sucked User From Bester New To:                                                                                                    |  |

This information that appears below is as specific as the information gets.

| Product     Product distribution       Calance     Calance       Calance     Calance                                                                                                    |            |
|----------------------------------------------------------------------------------------------------|------------|
| Bit markets to the Laboration for the Second Second Sec                  |            |
| Taken bater from:  Canada Canada Cana |            |
| Samilari Luter (rivers)  Samilari Later Let                                                                                                    |            |
|                                                                                                    |            |
|                                                                                                    |            |
|                                                                                                    | (spot to b |
| Lawer Kale - Figner Auflostation Number - Privater Number - Courter Number - Courter Number | matter to  |
| Monime         2018         TLNC         & GMPGLAPHICLE/AND/COLUMNED/CLASSING/COLUMNED/CLASSING/COLUMNED/CLASSING/CLASSING/C                                                   |            |
| ang itu d'anim                                                                                                    |            |

### 7. Education Transcript Search

This tool is used so that providers can look up the transcripts of any students that have taken their course. All they need is the NPN#. Every licensed Oregon Pharmaceutical Sales Representative is assigned a NPN#.

| State Based Syst                                                                                 | ems                                                                           |                                                                  | · |                                | 5                             |                  | - | 2 | 15 | 2 |
|--------------------------------------------------------------------------------------------------|-------------------------------------------------------------------------------|------------------------------------------------------------------|---|--------------------------------|-------------------------------|------------------|---|---|----|---|
| E State Services - Go To Desi                                                                    | hboard +                                                                      |                                                                  |   |                                |                               |                  |   |   |    |   |
| Education Transcript Search                                                                      | h                                                                             |                                                                  |   |                                |                               |                  |   |   |    |   |
| * jurisdiction:                                                                                  |                                                                               | • NPN:                                                           |   |                                |                               |                  |   |   |    |   |
| Arkanaas                                                                                         | *                                                                             | 3376816                                                          |   |                                | 1                             |                  |   |   |    |   |
| Q Search O Reset                                                                                 |                                                                               |                                                                  |   |                                |                               |                  |   |   |    |   |
| MAC Control Office +<br>MAC Control Office +<br>Capital Markets & Investment Analysis Office + @ | Address<br>1100 Mulliout Moreet<br>Seiter 1508<br>Renotes Dhys. MO-64106-2197 | Rac (816) 732-9175<br>8 A.H. Calls p.C. (CMI)<br>Manday - Triday |   |                                |                               |                  |   |   |    |   |
|                                                                                                  |                                                                               |                                                                  |   | © 2017 National According of 1 | Revance Carterioscianers, All | ngnet setaroart. |   |   |    |   |

This is the exact same screen that we see when we look up an analyst and select "View Education Transcript". The provider, just like us, can see courses for an agent from the agent's previous compliance period by clicking on the blue hyperlink of the previous compliance period in the left-hand corner (in this example it is "Producer-Previous CE Compliance Period 12/18/2008-12/17/2014" that need to be selected.

|               | ABKARSAS<br>ABKARSAS KUBARKE DEPARTMENT<br>EDUCATION TRANSCRIPT<br>ULCENSE NUMBER (NPH) |                  |                 |                     |              |                    |                           |                         |            |                           |  |
|---------------|-----------------------------------------------------------------------------------------|------------------|-----------------|---------------------|--------------|--------------------|---------------------------|-------------------------|------------|---------------------------|--|
|               |                                                                                         |                  |                 |                     | LICENSE      | DETAILS            |                           |                         |            |                           |  |
| туре          | Authority                                                                               | Status           | Expiration Date | Compliance Period   | CE Compliant | Compliance Date    | Credits Required          | Credits Earned          | Carryover  | Credits Needed For Renew  |  |
| Producer      | Property, Credit, Casuality                                                             | Active           | 12/17/18        | 12/18/15 - 12/17/18 | Yes          | 12/18/16           | 0 fithics,<br>21 General, | 0 Ethics,<br>0 General, | o General, | ð fithics,<br>21 General, |  |
| troducer - Pr | evious CE Compliance Period: 12/11                                                      | 1/2008 - 12/17/2 | 514             |                     |              | COURSE COMPLETIONS |                           |                         |            |                           |  |
|               |                                                                                         |                  |                 |                     |              |                    |                           |                         |            |                           |  |

## 8. Course Offering Maintenance

This function allows for a provider to offer one of their courses on a specific date. The provider can be as specific as they want with their course search. However, I highly recommend the provider searches only by their provider number. Broader is generally better. They'll then need to click on the blue hyperlink of the course name that they need to do a course offering for.

| Provider Number                                                                                                    |                                              | Dreakfor Hama            |                                                                                                    | TTR                                            |   |                                                           |                                                                                                    |
|----------------------------------------------------------------------------------------------------|----------------------------------------------|--------------------------|----------------------------------------------------------------------------------------------------|------------------------------------------------|---|-----------------------------------------------------------|----------------------------------------------------------------------------------------------------|
| Course Hansley                                                                                                    |                                              | Course Kaner             |                                                                                                    |                                                |   |                                                           |                                                                                                    |
| Late Course Hamber                                                                                                    |                                              | Caurte-Sinky             |                                                                                                    | Coarte-Method                                  |   |                                                           |                                                                                                    |
|                                                                                                    |                                              | 3662 (36                 | M                                                                                                    | MAKET DIVE                                     | 1 |                                                           |                                                                                                    |
| ppluation tare from                                                                                                    |                                              | Application Date No.     |                                                                                                    |                                                |   |                                                           |                                                                                                    |
| G SHORT C ROALL                                                                                                    |                                              |                          |                                                                                                    |                                                |   |                                                           |                                                                                                    |
| Sam in [2] within the second second s | Course Number                                | State Course Hamber      |                                                                                                    | Course Name                                    |   | Course Group                                              | Filter<br>Osurse Ovelits                                                                                                    |
| tan 12 [2] without                                                                                                    | Course Number<br>5280                        | State Course Hamber      | 1<br>Martinoid scient and                                                                                                    |                                                |   | Course Group                                              |                                                                                                    |
| Lance Sales 1                                                                                                    |                                              | Sex Outs Harder          | 1<br>LANGETUADES, SCALUE ROC<br>LANGETUADES, STATUTO                                                                                         | rif Tasadhini                                  |   |                                                           | Cause Orality                                                                                                    |
| Norman<br>Norman<br>Norman                                                                                                    | 6340                                         | State (surse Hamber      |                                                                                                    | rif Tasadhini                                  |   | Grand                                                     | General Course Creates                                                                                                    |
| Nazional<br>License Salar<br>Nazional<br>Nazional<br>Nazional                                                                                                    | \$290<br>67739                               | Stee Course Hamber       | LABORDADES CONTRACTOR                                                                                                    | rif Tasadhini                                  |   | Convendi<br>Account & Health                              | Cause Graits<br>NGeneral<br>Distancia                                                                                                    |
| Name (1) (2) (2) (2) (2) (2) (2) (2) (2) (2) (2                                                                                                    | 5280<br>6778<br>9728                         | Sare (wink Hamber        | CARRENALISES CONCINENTIAL DES                                                                                                    | YY Tanaddini<br>Alla Yyu XD                    |   | Kernend<br>Academic & Haatti<br>Academic & Poartiti       | Cause Oralits Consol Consol Co                                                                                                    |
| Nazioni<br>Linne Salar I<br>Nazioni<br>Nazioni<br>Nazioni<br>Nazioni                                                                                                    | 6280<br>6718<br>59128<br>79518               | Steller Gautise Hamileer | LA BRETARDAS LONG THAN DRA<br>SUMMING OF ICAL REPORTS<br>REPORTS OF IT HER                                                                   | IT Textiles                                    |   | General<br>Nacional & Health<br>House & Health<br>Hilling | Guescinello<br>Vicenel<br>Vicenel<br>Vicenel<br>Vicenel<br>Vicenel                                                                                                    |
| Lene Mr 1 Lene Mr 1 Konne Konne Konn | 5390<br>6738<br>5935<br>7943<br>7943         | Stee Course Hember       | LA DRIVATION CONTINUES<br>Sciences Of ICAL LINESC<br>REDRIVE CONTINUES<br>RED. F. PERSON OF REPORT                                           | IT Textiles                                    |   | Kernel<br>Nicologi & Halth<br>Hicking<br>Life             | Course Creates<br>> Course of<br>2 course of<br>2 course of<br>2 |
| Anne 12 [2] second                                                                                                    | 6360<br>6738<br>6935<br>7843<br>7149<br>7487 | Shee Council Hamler      | Velantitikasias one movelas<br>Solavano Oritox, turcios<br>Instantas or mech<br>Instanta francisco or assess<br>A samp arrectation or assess | N Facilies<br>REVICES<br>REVICES<br>REVIEWORKS |   | Grand<br>Nu2004 & Halth<br>Hock<br>Effect<br>UP           | Cause Oralis<br>VGeneral<br>2-General<br>2-General<br>2-General<br>2-General<br>1-General<br>1-General                                                                                                    |

Scroll Down.

| Provider Information                              | 1918 - 1918 - 1918 - 1918 - 1918 - 1918 - 1918 - 1918 - 1918 - 1918 - 1918 - 1918 - 1918 - 1918 - 1918 - 1918 - |                             |             |                    | 19263         |  |
|---------------------------------------------------|----------------------------------------------------------------------------------------------------|-----------------------------|-------------|--------------------|---------------|--|
| Fruider Isance                                    | FE 8                                                                                                    |                             |             | Provider Statut    | aproved       |  |
| Franker Number                                    |                                                                                                    | aton igge: continuing (due  | econ        | Presider Type: 1   | heite         |  |
| Course information                                |                                                                                                    |                             |             |                    |               |  |
| Course Number: 1000                               | 100                                                                                                    | er stude:                   |             | Phoelder Horbs 5   | AND RC        |  |
| Course Names UND-1017-00000-016-00-071 ER-021111  | southing                                                                                                    |                             |             |                    |               |  |
| Application Date 10/15/2015                       | (Re                                                                                                    | the Belle 11/04/2013        |             | Explosion-Oute:    | 11/2012017    |  |
| Course Tables: Approved                           | Cav                                                                                                    | rije Matas Date: 11/14/3009 |             | to this course per | water too     |  |
| Word Cauni:                                       | it she                                                                                                    | ation type: Continuing Dava | nor         | Officially         |               |  |
| Optionalitante: No                                | Net                                                                                                    | enally/incognized Course? A |             | Professional Des   | agnatione tes |  |
| The BAR CLE formaling with hone state approval at | to tankata mentuo atagina te                                                                                    |                             |             |                    |               |  |
| Course Georginos                                  |                                                                                                    |                             |             |                    |               |  |
| Course Meers                                      |                                                                                                    |                             |             |                    |               |  |
| Course Method                                     | 0                                                                                                    | NUTSE Group                 | Credit Type | Cause Credits      |               |  |
| Classoom                                          | Denaid                                                                                                    |                             | Deniral     | t.                 |               |  |
|                                                   |                                                                                                    |                             |             |                    |               |  |

This is a continuation of the previous screenshot. The provider will need to select the "+" button underneath "Course Offerings". If it isn't appearing for this course, then please have them clear their cache and try it in a different browser.

|                                                                                                    | et - Rechaitr 0                  | • •                                               |                   |                                    |                                          |           | •                   |     |     |
|----------------------------------------------------------------------------------------------------|----------------------------------|---------------------------------------------------|-------------------|------------------------------------|------------------------------------------|-----------|---------------------|-----|-----|
| Rite/waret Detuils                                                                                                    |                                  |                                                   |                   |                                    |                                          |           |                     |     |     |
|                                                                                                    |                                  |                                                   |                   |                                    |                                          |           |                     | -   |     |
|                                                                                                    |                                  |                                                   |                   |                                    | 1.1.1.1.1.1.1.1.1.1.1.1.1.1.1.1.1.1.1.1. |           |                     |     |     |
| No. Name                                                                                                    |                                  | of Decision                                       | Rabel             |                                    | offective Date                           |           | whetees             |     |     |
| the second system of the                                                                                                    | Contraction of the second second |                                                   | MURCHINA MURCHINA |                                    | 1010.000                                 |           | 1.1108              | -   |     |
| Caprocial Contraction                                                                                                    | Name Sales Lagrand and           |                                                   | MURITICS.         |                                    | 10.2100                                  |           | 10.00               |     | - 1 |
| normal local agricultural                                                                                                    |                                  |                                                   | and the second    |                                    |                                          |           |                     |     | -   |
|                                                                                                    |                                  |                                                   |                   |                                    |                                          |           |                     |     |     |
| and Large ( respective                                                                                                    |                                  |                                                   |                   |                                    |                                          |           |                     |     |     |
|                                                                                                    |                                  |                                                   |                   |                                    |                                          |           |                     |     |     |
| Curve Offenge                                                                                                    |                                  |                                                   |                   |                                    |                                          |           |                     |     |     |
|                                                                                                    |                                  |                                                   |                   |                                    |                                          |           |                     |     |     |
|                                                                                                    |                                  |                                                   |                   |                                    |                                          |           |                     | -   |     |
| Sheepil 1 Salas 1                                                                                                    | Replication Specification (      | terbe   terb                                      | er) beller i      | failer ( )                         | inative information 1                    | Seconds 1 | <b>Alla America</b> |     |     |
| HOTS HATH                                                                                                    |                                  | and a constraint of the local data                |                   | 10.01-000                          |                                          |           | here.               | 4   | 5   |
|                                                                                                    |                                  |                                                   |                   |                                    |                                          |           |                     |     |     |
|                                                                                                    |                                  |                                                   |                   |                                    |                                          |           |                     |     |     |
| and the first strengt                                                                                                    |                                  |                                                   |                   |                                    |                                          |           |                     | -   |     |
|                                                                                                    |                                  |                                                   |                   |                                    | 10 - S                                   |           |                     |     | _   |
| Tar linear                                                                                                    |                                  |                                                   |                   |                                    |                                          |           |                     |     |     |
|                                                                                                    |                                  |                                                   |                   |                                    |                                          |           |                     |     |     |
|                                                                                                    |                                  |                                                   |                   |                                    |                                          |           |                     |     |     |
| A DESCRIPTION OF A DESCRIPTION OF A DESC    |                                  |                                                   |                   |                                    |                                          |           |                     | 1 0 | 100 |
| State Based Syste                                                                                                    | erns                             |                                                   |                   |                                    |                                          |           |                     |     |     |
| Sate Services + CorTo Section                                                                                                    | and a                            |                                                   |                   |                                    |                                          | _         |                     |     |     |
| Sectores Correston                                                                                                    |                                  |                                                   |                   |                                    |                                          |           |                     |     |     |
|                                                                                                    |                                  |                                                   |                   |                                    |                                          |           |                     |     |     |
| Providen Christia                                                                                                    |                                  |                                                   |                   |                                    |                                          |           |                     |     |     |
|                                                                                                    |                                  |                                                   |                   | Provider Number                    |                                          |           |                     |     |     |
| Provider Hame:                                                                                                    | OTTEMENT WONTON                  |                                                   |                   | Provider Number<br>Courter Hember: |                                          |           |                     |     |     |
| Involutioner                                                                                                    |                                  |                                                   |                   |                                    |                                          |           |                     |     |     |
| howite have:                                                                                                    |                                  | country (Advantures                               |                   |                                    |                                          |           |                     |     |     |
| Provide Harner<br>Device Name: Discloss of the Confl<br>Course Officing Device:                                                                                                    |                                  |                                                   |                   |                                    |                                          |           |                     |     |     |
| Provider Hagner<br>Denna Hagner<br>Course (History Danak) - "Dispersion<br>Course (History Danak)                                                                                                    |                                  |                                                   |                   |                                    |                                          |           |                     |     |     |
| Powie Name<br>Cause Name - Disconnection cont<br>I Course Officing Sociality - Dispersion<br>Course Officing Sociality<br>*Mark Safe:                                                                                                    |                                  | facility (Altancian)<br>Facilitation<br>Sourceare |                   |                                    |                                          |           |                     |     |     |
| Powite Name:<br>Cause Name: Decision Power Control<br>Course Officing Social<br>Course Officing Social<br>Visit State:<br>Social Sol 7                                                                                                    |                                  | *ted tere:<br>owncorr                             |                   |                                    |                                          |           |                     |     |     |
| Noviki Name<br>Davis Name: Decision Control (Control<br>Course Officing Scients<br>Course Officing Scients<br>Mart Davis<br>Salari Stari                                                                                                    |                                  | *ted terms                                        |                   |                                    |                                          |           |                     |     |     |
| Noviki Name<br>Davis Name: Decision Control (Control<br>Course Officing Scients<br>Course Officing Scients<br>Mart Davis<br>Salari Stari                                                                                                    |                                  | *ted tere:<br>owncorr                             |                   |                                    |                                          |           |                     |     |     |
| Provide Henric De Californico de positi<br>Centre Officie (Centre Colego de Californico de Californico de Californ | rawi de los la la defe           | *ted terms                                        |                   |                                    |                                          |           |                     |     |     |
| Noviki Name<br>Davis Name: Decision Control (Control<br>Course Officing Scients<br>Course Officing Scients<br>Mart Davis<br>Salari Stari                                                                                                    |                                  | *ted terms                                        |                   |                                    |                                          |           |                     |     |     |

The provider can input a link to register for the course from their website. Please note that NAIC doesn't verify if these links are broken or working.

| Trustet Harbo                                 |
|-----------------------------------------------|
| Coartie Wonders 10200                         |
|                                               |
| r prose.                                      |
| (Mg) was done singly, and gate (s), they d(s) |
|                                               |
|                                               |

| E tate services +                                                                                                    | er -                                                                                                    |                  |               |  |
|----------------------------------------------------------------------------------------------------|----------------------------------------------------------------------------------------------------|------------------|---------------|--|
| course offering beam / it region and                                                                                                    | Application Laws - Recommendation - Editoria - Editoria |                  |               |  |
| costice information                                                                                                    |                                                                                                    |                  |               |  |
| olation Harres                                                                                                    |                                                                                                    |                  |               |  |
|                                                                                                    |                                                                                                    |                  |               |  |
| Address Information                                                                                                    |                                                                                                    |                  |               |  |
| Address Line 1:                                                                                                    |                                                                                                    |                  |               |  |
|                                                                                                    |                                                                                                    |                  |               |  |
| Address Line 2                                                                                                    |                                                                                                    |                  |               |  |
|                                                                                                    |                                                                                                    |                  |               |  |
| Address Long To                                                                                                    |                                                                                                    |                  |               |  |
| + Littlend Littley, 1-re.                                                                                                    |                                                                                                    |                  |               |  |
| Opt                                                                                                    | State Province                                                                                                    | Different Collec | Country       |  |
|                                                                                                    | Tabu projek                                                                                                    |                  | United States |  |
|                                                                                                    |                                                                                                    |                  |               |  |
| selast Phone                                                                                                    |                                                                                                    |                  |               |  |
| amorate.                                                                                                    |                                                                                                    |                  |               |  |
| and the second second sec |                                                                                                    |                  |               |  |
|                                                                                                    |                                                                                                    |                  |               |  |
|                                                                                                    |                                                                                                    |                  |               |  |
| and developing concerning                                                                                                    |                                                                                                    |                  |               |  |

#### Attachments are not required.

| State Based Systems                                                                                                    |                   | L-1192: |
|----------------------------------------------------------------------------------------------------|-------------------|---------|
| B Gairdenan + Gröndninger +                                                                                                    |                   |         |
| Provider Extents                                                                                                    |                   |         |
| Preside Kase Control Control C | Provider Kunder   |         |
| 1 Darte Menglenis - 2 Nganatan Applasan (mi - 3 papan in                                                                                                    | Amazan - Anadaran |         |
| Attention and                                                                                                    |                   |         |
| ⊕<br>No reparts Hournal.                                                                                                    |                   |         |
|                                                                                                    |                   |         |
| Provide time Finish Calual                                                                                                    |                   |         |

The provider should now see the new course offering underneath the section titled "Course Offerings".

| +                                                                                                    |           |                                                                                                    |                   |              |            |         |                                                                                       |          |             |     |     | _     |
|----------------------------------------------------------------------------------------------------|-----------|----------------------------------------------------------------------------------------------------|-------------------|--------------|------------|---------|---------------------------------------------------------------------------------------|----------|-------------|-----|-----|-------|
| in results board.                                                                                                    |           |                                                                                                    |                   |              |            |         |                                                                                       |          |             |     |     |       |
| + Spice                                                                                                    |           |                                                                                                    |                   |              |            |         |                                                                                       |          |             |     |     | ٣     |
| +                                                                                                    |           |                                                                                                    |                   |              |            |         |                                                                                       |          |             |     |     |       |
| in Penulti Pound.                                                                                                    |           |                                                                                                    |                   |              |            |         |                                                                                       |          |             |     |     |       |
| Course Offerings                                                                                                    |           |                                                                                                    |                   |              |            |         |                                                                                       |          |             |     |     |       |
| +                                                                                                    |           |                                                                                                    |                   |              |            |         |                                                                                       |          |             |     |     |       |
| ten s 😰 arces                                                                                                    |           |                                                                                                    |                   |              |            |         |                                                                                       |          |             | Bar |     |       |
| Offering (B                                                                                                    | Sulto     | Registration<br>Application                                                                                                    | Start Date        | Start Tare 1 | End Date   | EndTime | Location Information                                                                  | Cremento | attachments |     |     |       |
|                                                                                                    | ACIVE     | Course Regionation for<br>Mentry Course                                                                                                    | 45/94/0810        | 0100 PM      | 050102017  | 01404   |                                                                                       |          | Nere        | 1   | 0   | 8     |
| luciedenta .                                                                                                    | ALC'IN    |                                                                                                    | induceri i        | 0630.88      | GARCELDOF) | WE AN   | Pages Companies of RI<br>UBON Meyter Basic Baler<br>100<br>Minazinik, Webbiat<br>UZ20 |          | Sara        |     | প্র |       |
| President of a local distance                                                                                                    | **        |                                                                                                    |                   |              |            |         |                                                                                       |          |             | P   |     | Nave1 |
|                                                                                                    |           |                                                                                                    |                   |              |            |         |                                                                                       |          |             |     |     |       |
| Fee Decals                                                                                                    |           |                                                                                                    |                   |              |            |         |                                                                                       |          |             |     |     | *     |
| ia renulle, feural.                                                                                                    |           |                                                                                                    |                   |              |            |         |                                                                                       |          |             |     |     |       |
|                                                                                                    | and the s | Marca Inc. 20                                                                                                    | Chiefe            |              |            |         |                                                                                       |          |             |     |     |       |
| Cantor Name on Address of Strengthered Strengthered Stren |           | All Material Domain States of Material States of Material States of Ma | Carlon<br>Service |              |            |         |                                                                                       |          |             |     |     | -     |

## 9. Renewal Application

Renewal Applications are to renew either your provider license or your courses.

\*Only items that are close renewing will appear and usually within a month or two prior to the expiration.

| rse Fee Totali |
|----------------|
| \$0.00         |
| \$0.00         |
| \$0            |
|                |

| ■ State Services • Go To                                                                      | Dashboard -              |                                                                         |                                                          |                 |                 |                           |        |
|-----------------------------------------------------------------------------------------------|--------------------------|-------------------------------------------------------------------------|----------------------------------------------------------|-----------------|-----------------|---------------------------|--------|
| 1 Education Reserval - 2 Review                                                               |                          |                                                                         |                                                          |                 |                 |                           |        |
| Renew                                                                                         | Provider<br>Number 0     | Provider Name *                                                         | jurisdiction *                                           | Expiration Date | Renew Course(s) | Annual Course fee<br>Type | Course |
| Coarse Only Renewal                                                                           | 20558                    |                                                                         | Wisconsin                                                | 97/31/2018      | Select courses  | Per Caurse Fee            | \$0    |
| No renewal                                                                                    | 72                       |                                                                         | Montana                                                  | 12/31/2017      | Select courses  | Per Course Fee            | \$0    |
| Grand Total:                                                                                  |                          |                                                                         |                                                          |                 |                 |                           |        |
|                                                                                               | Cancel                   |                                                                         |                                                          |                 |                 |                           |        |
| NAIC Central Office<br>NAIC Cressative Office<br>Capital Markets & Investment Analysis Office | I100 Walnut Sneet. 8 a.r | enter tets antro<br>no 5 p.m. (SD)<br>nogy - Friday<br>C. 2017 National | el Association of Insurance Commissioners. All rights re | nerved.         |                 |                           |        |

The option "Provider Only Renewal" will be able to be selected if the providership is close to expiring. If it's not, then the option won't appear at all. The same is true for course renewal.

Providers are able to select any or all of the courses that they'd like to renew.

| State Services - Go To Dashboard                 | Select                                      | Course<br>Number                           | Course Name                                            | Expiration Date        | Application<br>Fee | Processing<br>Fee | Total Fee     |                  |            |          |
|--------------------------------------------------|---------------------------------------------|--------------------------------------------|--------------------------------------------------------|------------------------|--------------------|-------------------|---------------|------------------|------------|----------|
| Discrimination Reviewall                         |                                             | 71491                                      | BUILD A STRONG BOOK OF BUSINESS WITH FEMALE<br>CLIENTS | 04/30/2017             | 48.75              | \$0.31            | \$9.05        |                  |            |          |
| Rettere                                          | Pro 🖸                                       | 71492                                      | A SIMPLE APPROACH TO BUYSELL AGREEMENTS                | 04/30/2017             | \$8,75             | \$0.31            | \$9.05        | nnual Course Pee | Course Fee | Total Te |
|                                                  | Nun                                         | 71693                                      | CONNECTING WITH MILLENNIALS                            | 04/30/2017             | \$8.75             | \$0.31            | \$9.05        | Туры             | LOUISTIC   |          |
| Coarse Only Renewal                              | 2 6                                         | irand Tottal:                              |                                                        |                        |                    |                   | \$27.18       | Per Coanst Per   | \$27,18    | \$27.    |
| Na ranoval                                       |                                             |                                            |                                                        |                        |                    |                   |               | No Course Paster | \$5,90     | \$0      |
| Grand Total:                                     |                                             |                                            |                                                        |                        |                    | Hisa              | Ne X Cancel   |                  |            | \$27.1   |
| Next Inner Cances                                |                                             |                                            |                                                        |                        |                    | USE ST            | and solutions |                  |            |          |
| MAK Garana Office +                              | ladnes.<br>11 10 Malmar Briteri             | Ram (21) (TELLATIN)<br>Room (# Spins (CTT) |                                                        |                        |                    |                   |               |                  |            |          |
| Capital Marteria & Insectorest Budgets Differ 10 | turne 1900<br>termen Cirgi Mil Genold Jimit | Densky Proby                               |                                                        |                        |                    |                   |               |                  |            |          |
|                                                  |                                             |                                            | © 2017 Naminal Association of Insurance Common         | aries # ight restrict. |                    |                   |               |                  |            |          |

Select Save & Next.

| ulen (               |                 |                |                 |                      |                     |                                                                                                    |                |           |
|----------------------|-----------------|----------------|-----------------|----------------------|---------------------|----------------------------------------------------------------------------------------------------|----------------|-----------|
| Provider<br>Number o | Provider Name © | jurisdiction 0 | Expiration Date | Renew<br>Providei(s) | AnnualCourse<br>Fee | Course(s)                                                                                                    | Course Fee     | Total Fee |
|                      |                 | Wisconsin      | 07/31/2018      | ħū                   | Per Course Pee      | THERE BUILD A STREME BOOK OF BUISINESS WITH HEMALE CLIENTS<br>-0L/10/2017 (1 General)     THERE APPROACH TO BUYSELL AGREEMENTS: 0L/80/3017<br>(1 General)     THERE APPROACH TO BUYSELL AGREEMENTS: 0L/80/3017     (1 General)     CUMPEL SEED OF THE APPROACH TO BUYSELL AGREEMENTS     CUMPEL SEED OF THE APPROACH TO BUYSELL AGREEMENTS     CUMPEL SEED OF THE APPROACH TO BUYSELL AGREEMENTS | <b>5</b> 27.18 | \$27      |
| 4                    | Grand Total:    |                |                 |                      |                     |                                                                                                    |                | \$27      |

#### Select Finish

| State Based Systems                                                                                                    |                                                                          |  |  |  |  |
|----------------------------------------------------------------------------------------------------|--------------------------------------------------------------------------|--|--|--|--|
| State Services - Go To Dashboard -                                                                                                    | 형태방법 (2013년 - 1997년 - 2017년 - 2017년 - 2017년 - 2017년 - 2017년 - 2017년<br>1 |  |  |  |  |
| 1 Education Renewal / 2 Review / 3 Payment Details                                                                                                    |                                                                          |  |  |  |  |
| Payment Details                                                                                                    |                                                                          |  |  |  |  |
| * Card Holder First Name:                                                                                                    | * Card Holder Last Name:                                                 |  |  |  |  |
| 21640                                                                                                    | stevers                                                                  |  |  |  |  |
| * Billing Street Name:                                                                                                    | * Billing City:                                                          |  |  |  |  |
| Sitest St.                                                                                                    | Georgetown                                                               |  |  |  |  |
| * Billing State:                                                                                                    | * Billing Country:                                                       |  |  |  |  |
| Arkanan 👻                                                                                                    | United States                                                            |  |  |  |  |
| # Billing ZIP Code:                                                                                                    | *Emait                                                                   |  |  |  |  |
| 1111-1111                                                                                                    | steve@stevenar.com                                                       |  |  |  |  |
| * Amount:                                                                                                    | * Phone Number:                                                          |  |  |  |  |
| \$27.18                                                                                                    | 10-00-00                                                                 |  |  |  |  |
|                                                                                                    |                                                                          |  |  |  |  |
|                                                                                                    |                                                                          |  |  |  |  |
| Previous Next Princh Cancel                                                                                                    |                                                                          |  |  |  |  |
| HMC Columbia Uffice         Automatic         East 2014 (State 17)           HMC Results Uffice         1100 (State 17)         State 17)           Capital Models & Breactineer Modylos Uffice         100 (State 17)         Meetings- Straty           Capital Models & Breactineer Modylos Uffice         State 150 (State 17)         Meetings- Straty | www.Conversioners. All right was well                                    |  |  |  |  |

This is what the confirmation screen looks like. If you didn't get this screen, then you may have skipped a section, click previous and then proceed.

Verification in the form of a transaction number will appear on the screen if the process was successfully completed. Original applications and renewals are \$0

| Payment information<br>ansaction Type: - Provider Renewal External Ag |                        |                         |                 |                       |                |                                |           |  |
|-----------------------------------------------------------------------|------------------------|-------------------------|-----------------|-----------------------|----------------|--------------------------------|-----------|--|
| reaction Type: Provider Renewal External Ap                           |                        |                         |                 |                       |                |                                |           |  |
|                                                                       | pleation Transaction ( | Date: 04/23/2017        |                 | Amount 7              | Naidi \$0.00   |                                |           |  |
| Provider Number 9                                                     | Fravider Name 1        | jurisdiction t          | Depiration Date | Renew Pruvider<br>(5) | Annuel Course  |                                | Course(1) |  |
| 2801                                                                  |                        | District of<br>Columbia | 05/31.2019      | Yes                   | Per Course Fee | No courses available to renew. |           |  |
|                                                                       |                        |                         |                 |                       |                |                                |           |  |

### **10. User Settings**

These are all of the options that a provider has when they select "User Settings". It's primarily used to edit the notification settings for their account.

Note: I suggest you mark yes for all system and e-mail notifications.

| A Mint | nial Accurciant ann c <sup>ar</sup><br>nar Commissáonnan                               |                              |                   |                       |                                       |                |        |                                        |                                          | ABOUT   | HELP \$      |     |
|--------|----------------------------------------------------------------------------------------|------------------------------|-------------------|-----------------------|---------------------------------------|----------------|--------|----------------------------------------|------------------------------------------|---------|--------------|-----|
| j U    | iser Settings                                                                          |                              |                   |                       |                                       |                |        |                                        |                                          |         |              |     |
|        | Notifications - Provider                                                               |                              |                   |                       |                                       |                |        |                                        |                                          |         |              |     |
| L      | Select "Ves" to receive                                                                | an email or system notificat | on for changes to | your account.         |                                       |                |        |                                        |                                          |         |              |     |
| L      | Yes to all System Notifications: 👻 Yes                                                 |                              | Yes               | Ye                    | Yes to all E-mail Notifications: × No |                |        |                                        |                                          |         |              |     |
|        |                                                                                        | System                       | t-m               | al                    |                                       | System         | t-mail |                                        | System                                   |         | t-mail       |     |
| L      | Add Entity Submittak                                                                   | a No                         | * %               | 0 Course Approvat     |                                       | * No           | a ho   | Provider Renewal:                      | # No                                     | 1 1     | # N0         |     |
|        | Provider Address Change × No<br>Provider Contact Change: × No<br>Course Submittet × No |                              | * N               | course Renewalt       |                                       | # No           | = No   | No Provider Renewal Approval:          | * No                                     | * No    | NO NO        |     |
| L      |                                                                                        |                              | * N               | 0. Course Renewal App | provat                                | * No           | * No   | Provider Correspondence Creation: * No |                                          | 1 8     | * No         |     |
|        |                                                                                        |                              | # N               | a Course Rosber Uplas | et:                                   | # No           | * No   |                                        |                                          |         |              |     |
|        |                                                                                        |                              |                   |                       |                                       |                |        |                                        |                                          |         |              |     |
|        |                                                                                        |                              |                   |                       |                                       |                |        |                                        |                                          | -       |              |     |
|        |                                                                                        |                              | Discourses        |                       |                                       |                |        |                                        |                                          | Ht Save | X Can        | cel |
|        | District of Columbia 2801                                                              |                              |                   | Insurance Company     | Insurance Company Approved 7          |                | 84290  | 05/31/2019                             | Continuing Education                     | Glen 6  | sumie, MD 2  | 210 |
|        | Montaria                                                                               | 72                           |                   | CE. Previder          | Approvad                              |                |        | 12/31/2017                             | Continuing Education an<br>Pro-Licensing | d Namp  | ort Seatt, C | A.9 |
|        | Waconain                                                                               | 20508                        |                   | Provider              |                                       | Approved 47024 |        | 07/31/2018                             | Continuing Education                     |         | A. NE 68175  |     |

This is the only way a provider is notified when a course or provider license is up for renewal.

440-5781 (7/22/COM)